#### Povpraševalni jezik za XML

Iztok Savnik

PMJ, 2011/12

## XQuery

- Sintaksa
	- XQL
	- XML-QL
- Delo z drevesi oz. usmerjenimi grafi
	- Podatkovni model = usmerjen označen graf

## Izrazi poti

• angl. path expressions

Primeri:

- Bib.paper
- Bib.book.publisher
- Bib.paper.author.lastname

Vrednosti izraza poti p je množica objektov.

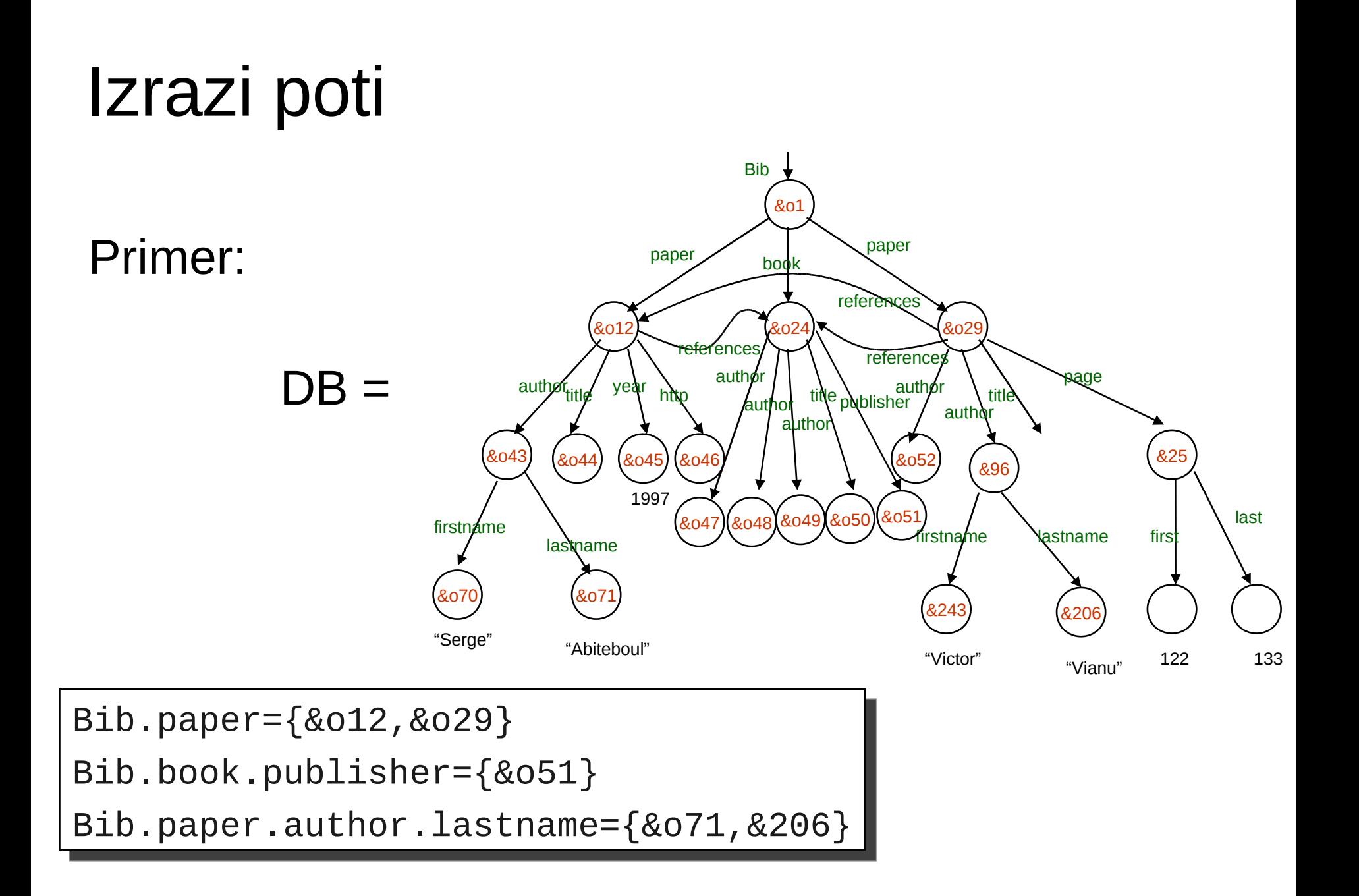

## XQuery

Povzetek:

#### • FOR-LET-WHERE-ORDERBY-RETURN = FLWOR

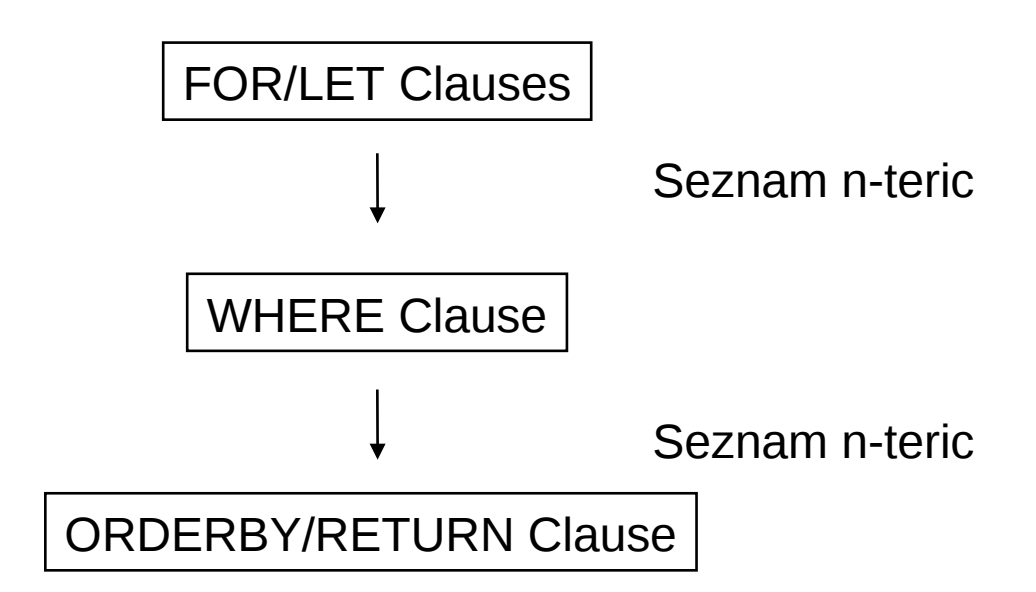

PMJ, 2011/12

Instanca podatkovnega modela Xquery

### FOR v.s. LET

- FOR \$x in expr -- poveže \$x s vsako n-terico iz seznama izraza expr
- LET  $x = \exp r$  -- poveže  $x \sin r$  s celotnim seznamom izraza expr
	- Uporabno za skupne izraze in za agregacijo

### FOR v.s. LET

for \$x in document("bib.xml")/bib/book return <result> \$x </result>

> let \$x in document("bib.xml")/bib/book return <result> \$x </result>

 $<$ result $>$  $<$ hook $>$ ... $<$ /hook $>$  $<$ /result $>$  $<$ result $>$  $<$ book $>$ ... $<$ /book $>$  $<$ /result $>$  $<$ result $>$  $<$ hook $>$ ... $<$ /hook $>$  $<$ /result $>$ 

 $<$ result $>$  $<$ hook $>$ ... $<$ hook $>$ **...** $**book**$  $$ 

 ...  $<$ /result $>$ 

...

## Izrazi poti

#### • Krajši zapis

- /bib/paper[2]/author[1]
- /bib//author
- paper[author/lastname="Vianu"]
- /bib/(paper|book)/title
- Poln zapis
	- child::bib/descendant::author
	- child::bib/descendant-or-self::\*/child::author
	- parent, self, descendant-or-self, attribute

Poišči naslove vseh knjig, ki so bile publicirane po 1995:

for \$x in document("bib.xml")/bib/book where  $$x/year > 1995$ return \$x/title

Rezultat:

<title>TCP/IP Illustrated</title> <title>Advanced Unix Programming</title> <title>Data on the Web</title>

PMJ, 2011/12

Poišči naslove vseh knjig, ki so dražje od 50.

for \$x in doc("books.xml")/bib/book where \$x/price>50 orderby \$x/title return \$x/title

 $\langle$ hih $\rangle$  $<$ hook $>$ <title>TCP/IP Illustrated</title> <author>Stevens</author> <publisher>Addison-Wesley</publisher>  $\langle$ hook $\rangle$  $<$ hook $>$ <title>Advanced Unix Programming</title> <author>Stevens</author> <publisher>Addison-Wesley</publisher>  $\langle$ hook $\rangle$  $<$ hook $>$ <title>Data on the Web</title> <author>Abiteboul</author> <author>Buneman</author> <author>Suciu</author> <publisher>Morgan Kaufmann</publisher>  $\langle$ hook $\rangle$  $\langle$ hih>

Za vsakega avtorja knjige založbe Morgan Kaufmann, izpiši vse knjige:

```
for $a in distinct(document("bib.xml")
            /bib/book[publisher="Morgan Kaufmann"]/author)
return <result>
       \mathfrak{a}, for $t in /bib/book[author=$a]/title
         return $t
        \langleresult>
```
Rezultat:

 $<$ result $>$ <author>Abiteboul</author> <title>Data on the Web</title>  $\langle$ result> <result> <author>Buneman</author> <title>Data on the Web</title>  $\langle$ result $\rangle$ <result> <author>Suciu</author> <title>Data on the Web</title>  $\langle$ result>

Izpiši avtorje in naslove knjig danega avtorja.

```
PMJ, 2011/12
```

```
<authlist>
{
for $a in distinct($books//author)
order by $a
return
   <author>
  <name> { $a/text() }
  \langlename\rangle <books>
\{for $b in $books//book[author = $a] order by $b/title
     return $b/title
 }
   </books>
   </author>
}
</authlist>
```
<authlist> <author> <name>Abiteboul</name> <books> <title>Data on the Web</title> </books> </author>  $\alpha$  authors <name>Buneman</name>  $<$ hooks $>$  <title>Data on the Web</title>  $<$ /books> </author>  $\leq$ author $>$  <name>Stevens</name>  $<$ hooks $>$  <title>TCP/IP Illustrated</title> <title>Advanced Unix Programming</title> </books> </author> <author> <name>Suciu</name>  $<$ hooks $>$  <title>Data on the Web</title> </books> </author> </authlist>

Poišči vse oddelke, ki imajo več kot 10 zaposlenih. Izpiši št. oddelka, število zaposlenih in povprečno plačo.

```
for $d in doc("depts.xml")//deptno
let \text{Re} := \text{doc}('emps.xml'')//emp[deptno = $d]where count($e) >= 10
order by avg($e/salary) descending
return
   <big-dept>
    {
     $d,
     <headcount>{count($e)}</headcount>,
     <avgsal>{avg($e/salary)}</avgsal>
 }
</big-dept>
```
## Povezanost: XQuery in XML

- Sintaksa vprašanj je zasnovana tako, da se lahko vključijo v XML
- XML dokumenti imajo komponente, ki so poizvedbe
	- Pri interpretaciji XML dokumenta jih ovrednotimo
- Dokumenti so tako "relativni" glede na okolje kamor so prenešeni oz. uporabljeni

## Agregacijske funkcije

Izpiši vse založnike, ki so izdali več kot 100 knjig.

<big\_publishers> for \$p in distinct(document("bib.xml")//publisher) let  $$b := document('bib.xml")/book[public = $p]$ where  $count(\text{sb}) > 100$  return \$p </big\_publishers>

count = agregacijska funkcija, ki vrne število elementov

## Agregacijske funkcije (2)

Poišči knjige, ki so dražje od povprečne cene knjig:

LET \$a=avg(document("bib.xml")/bib/book/price) FOR \$b in document("bib.xml")/bib/book WHERE \$b/price > \$a RETURN \$b

#### for v.s. let

FOR

• Poveži spremenljivke vozlišča  $\rightarrow$  iteracija

#### LET

• Poveži spremenljivko s kolekcijo  $\rightarrow$  ena vrednost

## Kolekcije v Xquery (1)

- Urejene in neurejene kolekcije
	- /bib/book/author = urejena kolekcija
	- Distinct(/bib/book/author) = neurejena kolekcija
- let  $a = /b$ ib/book  $\rightarrow$  \$a je kolekcija
- $b/$ author  $\rightarrow$  kolekcija (več avtorjev...)

return <result>\$b/author</result>

Rezultat:

<result> <author>...</author> <author>...</author> <author>...</author>

 ... </result>

PMJ, 2011/12

# Kolekcije v Xquery (2)

Kaj s kolekcijami v izrazih ?

- $$b/price$   $$B/price$
- $$b/price * 0.7$   $$e$  seznam n števil ??
- $$b/price * $b/quantity =$  seznam n x m števil ??
	- Operacije je veljavna samo, če ima seznam en sam element.
	- Atomizacija
- \$book1/author eq "Kennedy" primerjava vrednosti
- PMJ, 2011/12 • \$book1/author = "Kennedy" – splošno primerjanje

## Sortiranje v XQuery

```
<publisher_list>
   for $p in distinct(document("bib.xml")//publisher)
   orderby $p
   return 
     <publisher> 
       <name> $p/text() </name> ,
      for $b in document("bib.xml")//book[publisher = $p] orderby $b/price descending
       return 
        <hook> $b/title, 
         $b/price 
        </book>
     </publisher>
</publisher_list>
```
#### If-Then-Else

for \$h in //holding orderby \$h/title return <holding> \$h/title,  $if$   $$h/{@type} = "Journal"$  then \$h/editor else \$h/author </holding>

#### Eksistenčni kvantifikator

for \$b in //book where some \$p IN \$b//para satisfies contains(\$p, "sailing") and contains(\$p, "windsurfing") return \$b/title

#### Univerzalni kvantifikator

for \$b in //book where every \$p IN \$b//para satisfies contains(\$p, "sailing") return \$b/title

## Group-By v XQuery

```
for $y in document("http://www.bn.com")
           /bib/book/@year
let $b = document("http://www.bn.com")
          /bib/book[@year=$y and
                     publisher="Morgan Kaufmann"] 
where count($b)>10
return <year> $y </year>
```

```
Ekvivalenten SQL :
                   select year
                   from Bib
                   where Bib.publisher="Morgan Kaufmann"
                   groupby year
                   having count(\ast) > 10
```
## Viri

- <http://www.w3.org/TR/xquery/>
- R. Ramakrishnan, J. Gehrke: Database Management Systems, 3<sup>rd</sup> Edition, McGraw Hill, 2004.
- David J. Malan, XML with Java, Java Servlet, and JSP, Course CS E-259, Harvard University, 2007